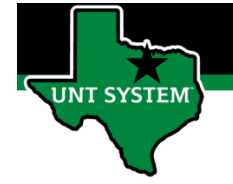

#### What is a Timesheet Exception?

- Exceptions are generated when time is reported and either an element about the time is incorrect, or the time does not comply with a rule that has been defined in the system. For example, a new hire cannot use vacation time until they have completed six months of employment.
- Exceptions are generated when an employee submits their time. Exceptions can also be created when a supervisor approves the time or an eLeave request without first reviewing the information to ensure accuracy.
- Exceptions can range from the obvious example of someone missing a punch, to the less obvious examples of someone having an invalid Comp Time TRC/Balance error.

#### Why is it Important to Clear an Exception?

- When an exception appears on the timesheet it prevents the system from processing the timesheet data accurately, including the calculation of compensatory time. This can lead to many issues down the line, including an employee going unpaid.
- Exceptions can build upon each other. Meaning one exception can lead to another and another. When this happens, it's important to clear the first exception in time as it may end up clearing subsequent exceptions.

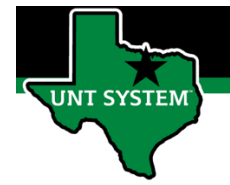

# Common Timesheet Exceptions

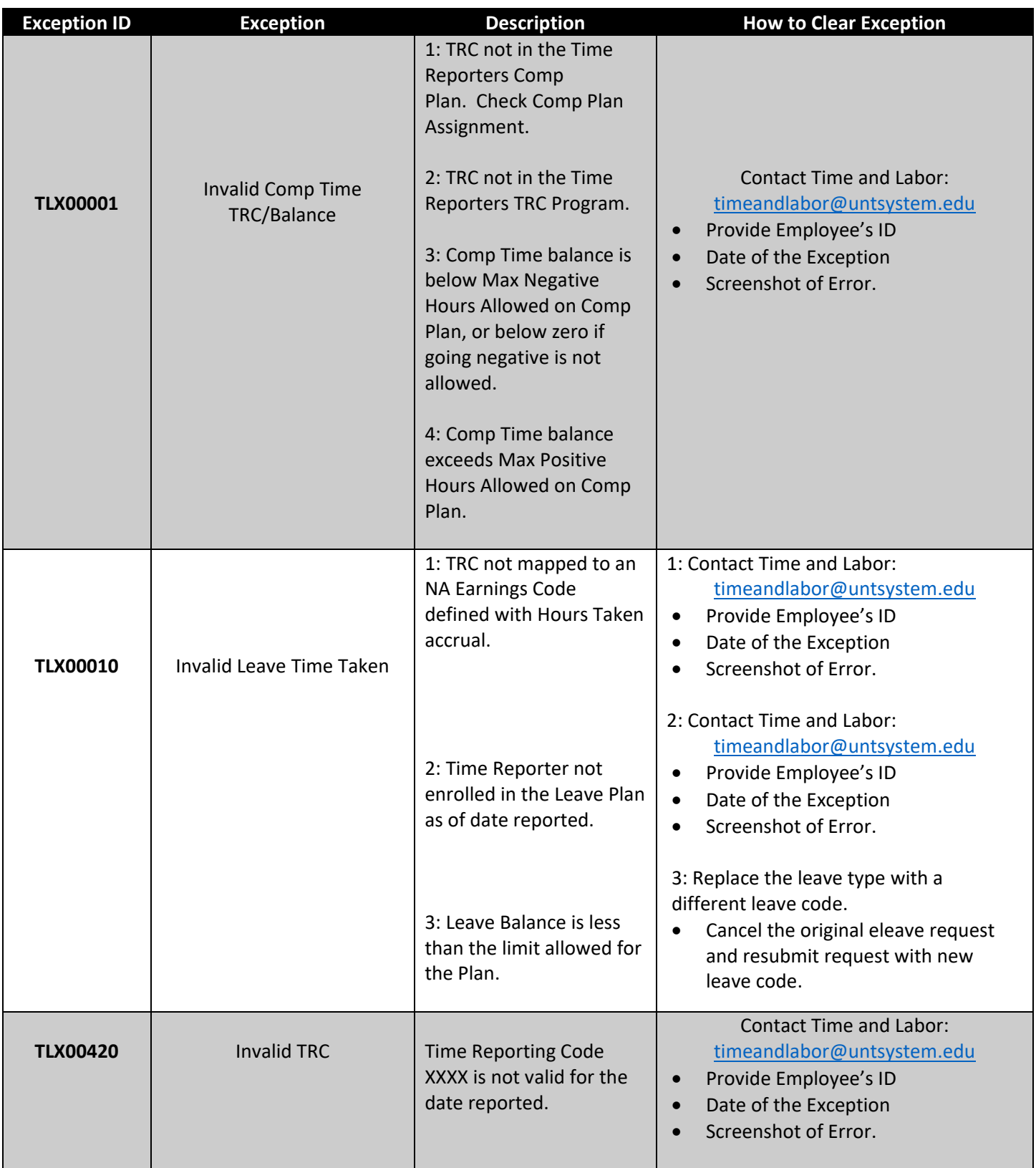

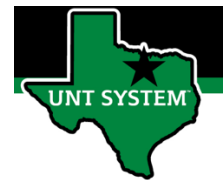

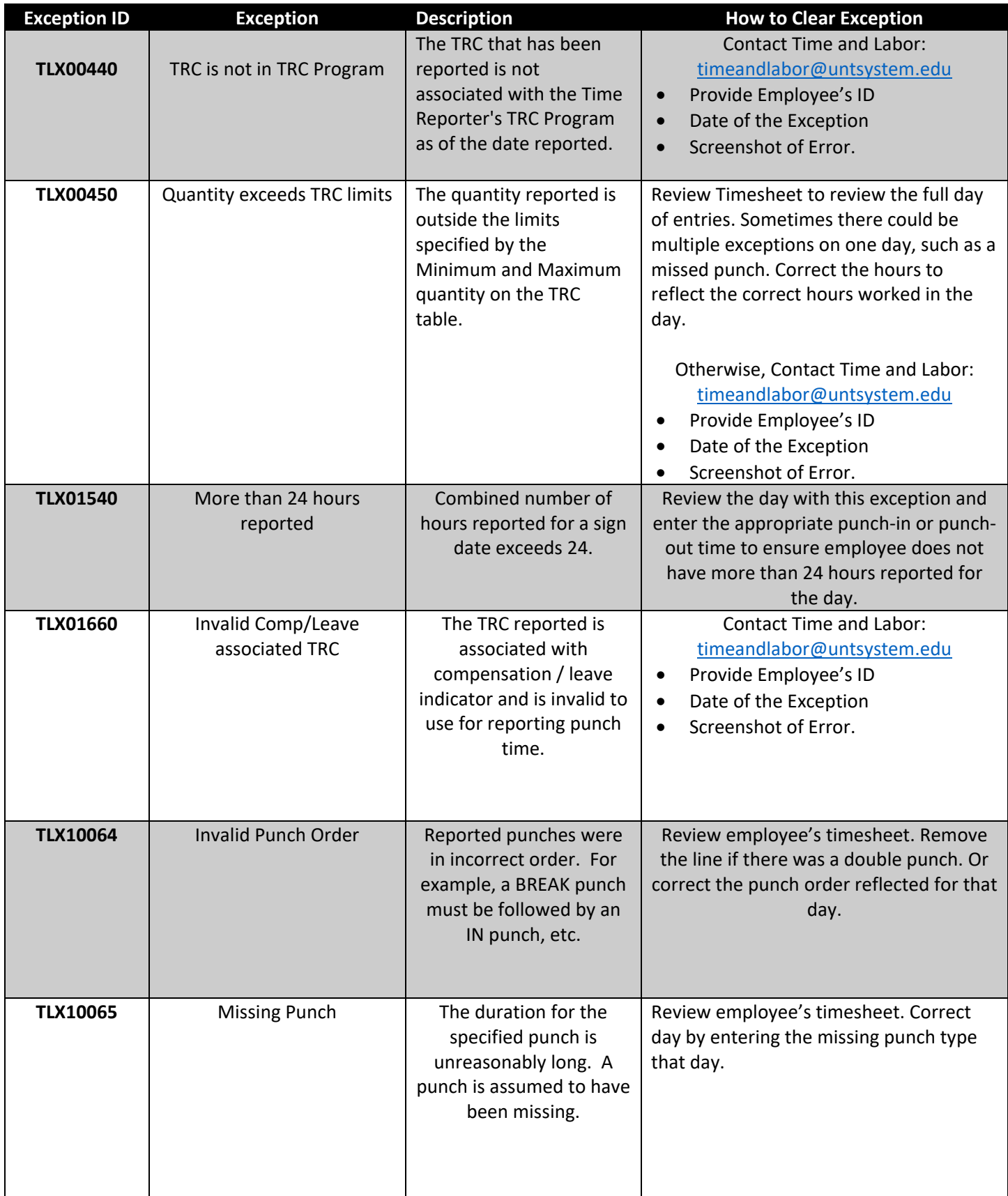

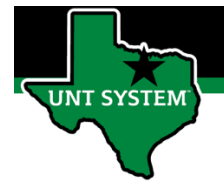

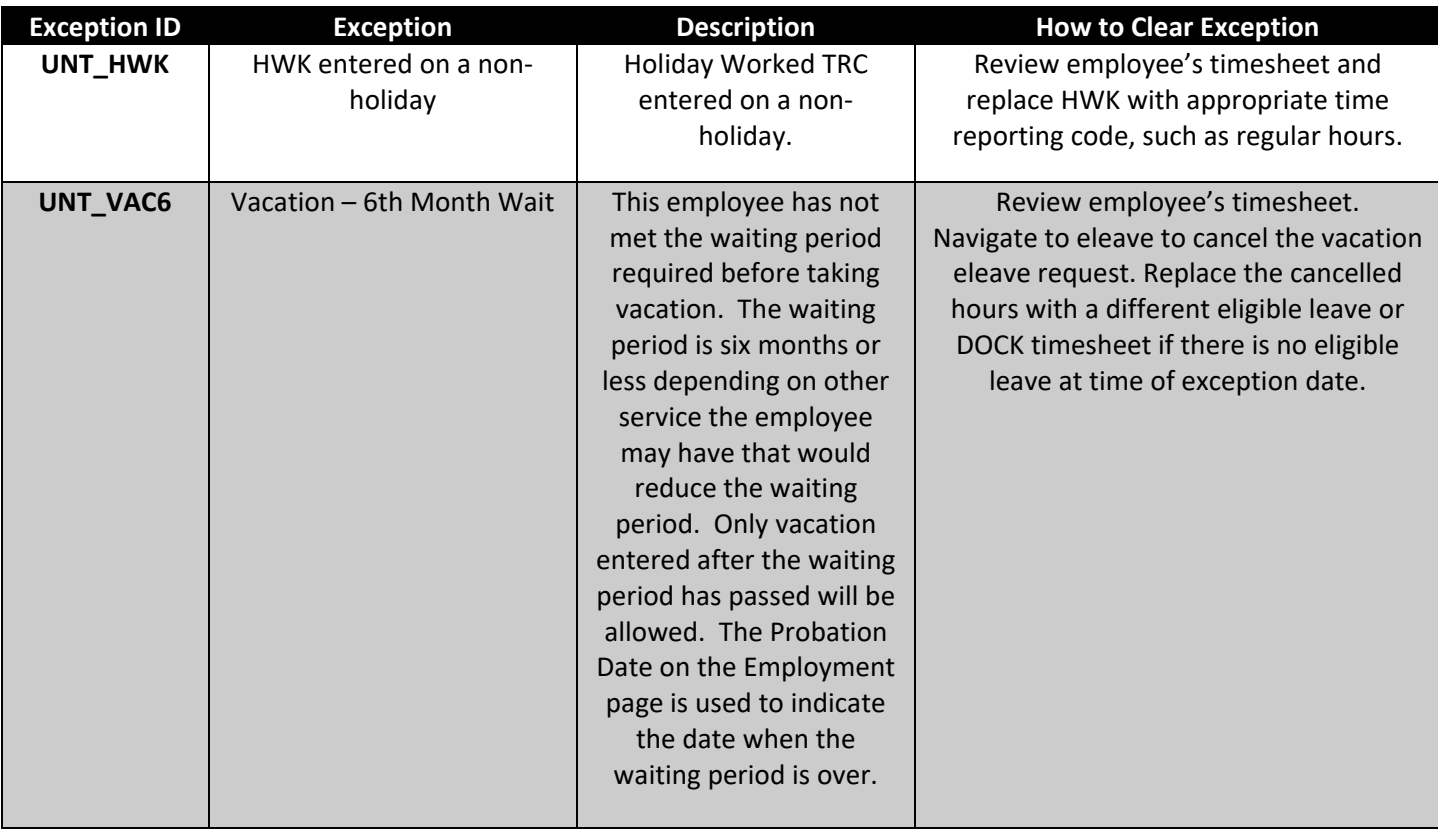